## **Note aux développeurs - Le SGBD**

## **Interface web**

Une interface web est mise à disposition afin de pouvoir effectuer la gestion de vos bases de données. Elle se trouve à cette adresse : <https://172.21.101.11/phpmyadmin/>

Les identifiants de connexion sont les suivants :

 Login : Devs Mot de passe : M2LTest

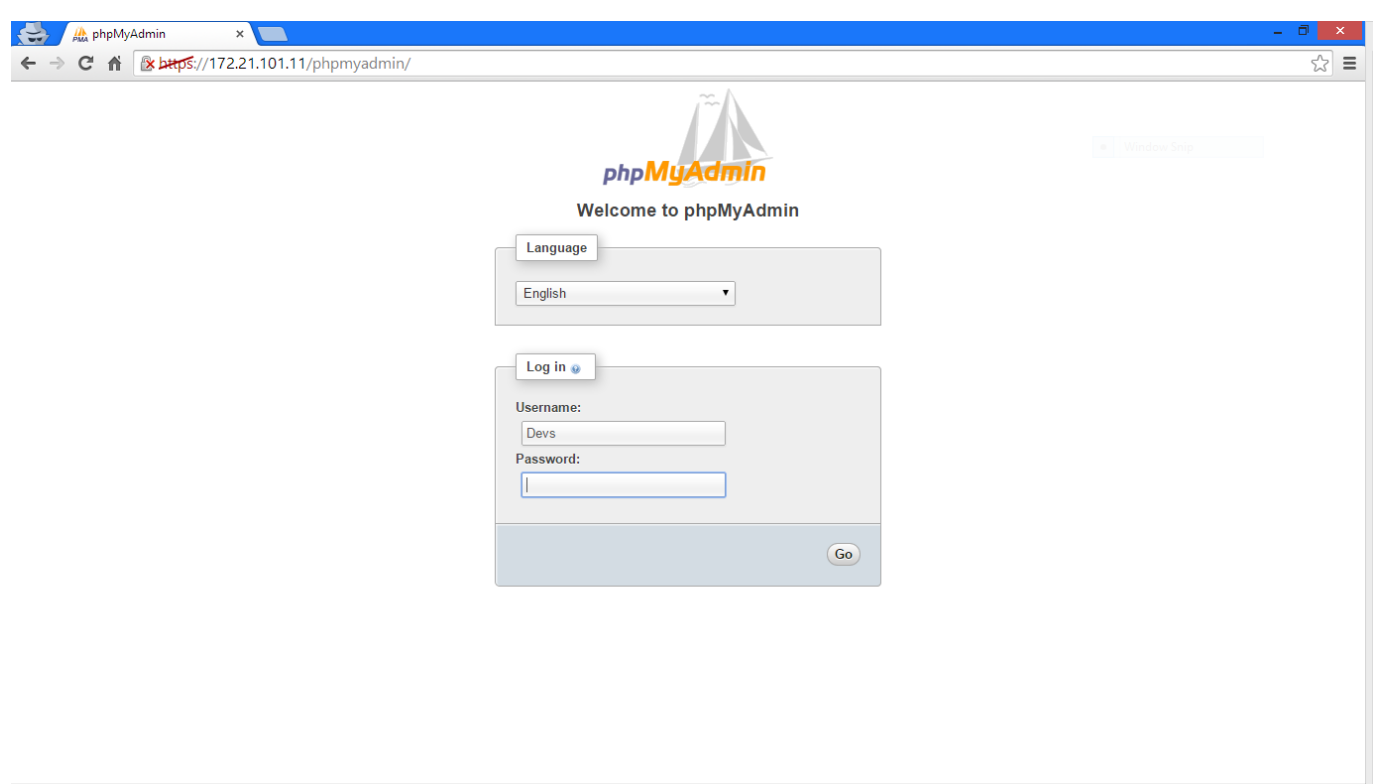

Une fois connecter, cliquez sur l'onglet Databases puis le le nom de votre base, ici web2py

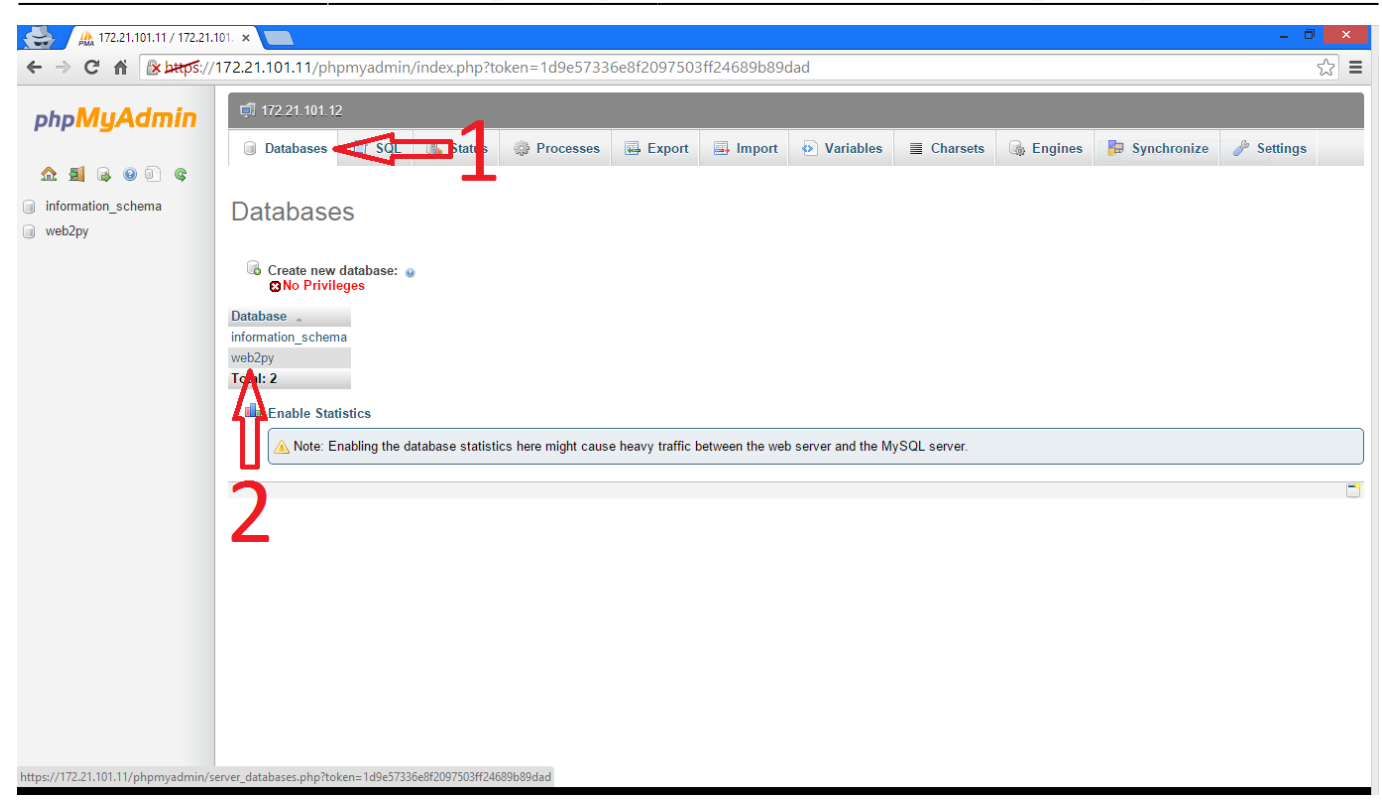

From: <https://wiki.viper61.fr/>- **Viper61's Wiki**

Permanent link: **[https://wiki.viper61.fr/sio/ppe2/mission\\_1/devnote\\_sgbd?rev=1426091613](https://wiki.viper61.fr/sio/ppe2/mission_1/devnote_sgbd?rev=1426091613)**

Last update: **18/09/2016 02:54**